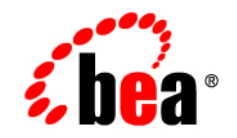

# **BEA** Liquid Data for WebLogic<sup>™</sup>

**Release Notes**

Release: 1.1 Document Date: April 2003 Revised: April 2003 Part Number: 886-002003-001

# **Copyright**

Copyright © 2003 BEA Systems, Inc. All Rights Reserved.

### **Restricted Rights Legend**

This software and documentation is subject to and made available only pursuant to the terms of the BEA Systems License Agreement and may be used or copied only in accordance with the terms of that agreement. It is against the law to copy the software except as specifically allowed in the agreement. This document may not, in whole or in part, be copied, photocopied, reproduced, translated, or reduced to any electronic medium or machine readable form without prior consent, in writing, from BEA Systems, Inc.

Use, duplication or disclosure by the U.S. Government is subject to restrictions set forth in the BEA Systems License Agreement and in subparagraph (c)(1) of the Commercial Computer Software-Restricted Rights Clause at FAR 52.227-19; subparagraph (c)(1)(ii) of the Rights in Technical Data and Computer Software clause at DFARS 252.227-7013, subparagraph (d) of the Commercial Computer Software--Licensing clause at NASA FAR supplement 16-52.227-86; or their equivalent.

Information in this document is subject to change without notice and does not represent a commitment on the part of BEA Systems. THE SOFTWARE AND DOCUMENTATION ARE PROVIDED "AS IS" WITHOUT WARRANTY OF ANY KIND INCLUDING WITHOUT LIMITATION, ANY WARRANTY OF MERCHANTABILITY OR FITNESS FOR A PARTICULAR PURPOSE. FURTHER, BEA Systems DOES NOT WARRANT, GUARANTEE, OR MAKE ANY REPRESENTATIONS REGARDING THE USE, OR THE RESULTS OF THE USE, OF THE SOFTWARE OR WRITTEN MATERIAL IN TERMS OF CORRECTNESS, ACCURACY, RELIABILITY, OR OTHERWISE.

# **Trademarks or Service Marks**

BEA, Jolt, Tuxedo, and WebLogic are registered trademarks of BEA Systems, Inc. BEA Builder, BEA Campaign Manager for WebLogic, BEA eLink, BEA Liquid Data for WebLogic, BEA Manager, BEA WebLogic Commerce Server, BEA WebLogic Enterprise, BEA WebLogic Enterprise Platform, BEA WebLogic Express, BEA WebLogic Integration, BEA WebLogic Personalization Server, BEA WebLogic Platform, BEA WebLogic Portal, BEA WebLogic Server, BEA WebLogic Workshop and How Business Becomes E-Business are trademarks of BEA Systems, Inc.

All other trademarks are the property of their respective companies.

# **Contents**

# [Release Notes](#page-4-0)

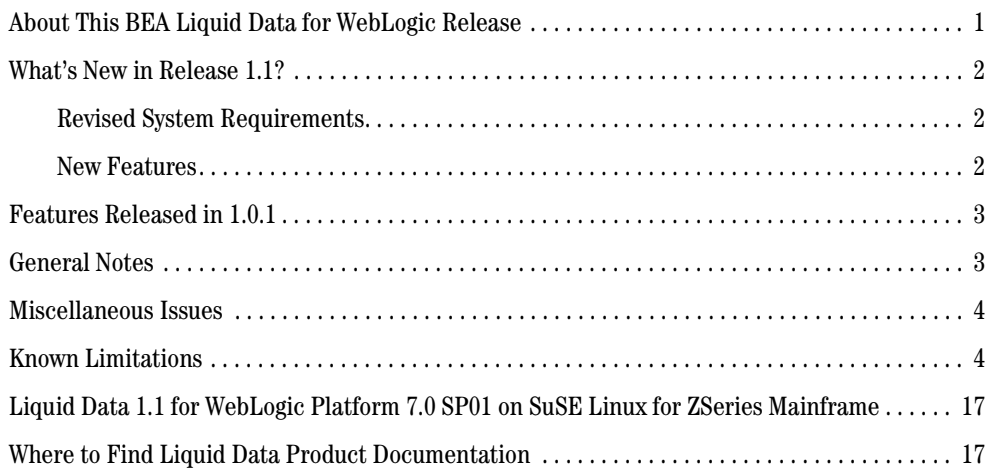

# <span id="page-4-0"></span>Release Notes

**BEA Liquid Data for WebLogic™ Release: 1.1 Date: April 2003**

#### <span id="page-4-1"></span>**About This BEA Liquid Data for WebLogic Release**

Welcome to BEA Liquid Data for WebLogic Version 1.1. Liquid Data is real-time data integration technology built on the BEA WebLogic Server. For the most up-to-date documentation on WebLogic Server, including the WebLogic Server Release Notes, see http://edocs.bea.com.

Liquid Data provides on-demand access to, and aggregation of, information in relational databases, XML files, Web services, and packaged and custom applications with Application Views. It also provides the facility for pluggable custom functions through which you can access any other type of resource. Liquid Data features an easy-to-use Data View Builder for drag-and-drop design and testing of queries using XML schema representations of the data in various types of data sources. The Data Views, generated as query results, can also be used as Liquid Data sources.

These release notes include the following topics:

- [What's New in Release 1.1?](#page-5-0)
- [Features Released in 1.0.1](#page-6-0)
- [General Notes](#page-6-1)
- [Miscellaneous Issues](#page-7-0)
- [Known Limitations](#page-7-1)
- ! [Liquid Data 1.1 for WebLogic Platform 7.0 SP01 on SuSE Linux for ZSeries Mainframe](#page-20-0)
- [Where to Find Liquid Data Product Documentation](#page-20-1)

# <span id="page-5-0"></span>**What's New in Release 1.1?**

Liquid data 1.1 introduces a number of [New Features.](#page-5-2) In addition, Liquid Data has been upgraded to support WebLogic Platform version 7.0 SP2.

# <span id="page-5-1"></span>Revised System Requirements

Release 1.1 requires that WebLogic Platform version 7.0 SP2 be installed. The previous version of Liquid Data required SP1. Other than the required upgrade the current WebLogic Platform, installation prerequisites for Liquid Data remain unchanged. For details, see Installation Prerequisites in *Installing* Liquid Data.

# <span id="page-5-2"></span>New Features

The following table briefly describes new features added in Liquid Data 1.1. For detailed descriptions of the features, follow the links provided.

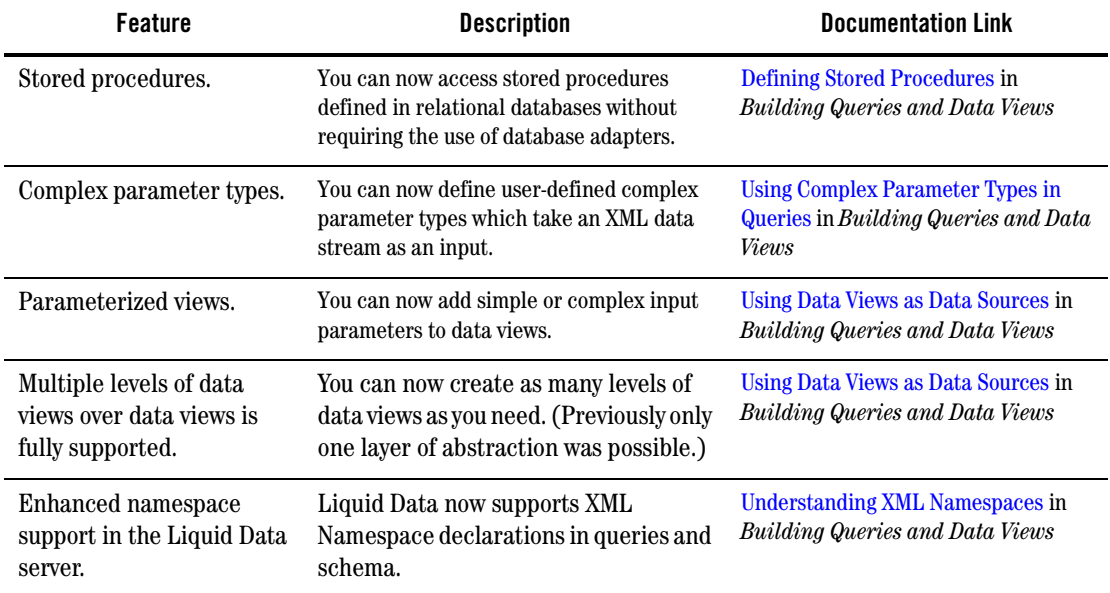

#### **Table 1 New Features in Liquid Data 1.1**

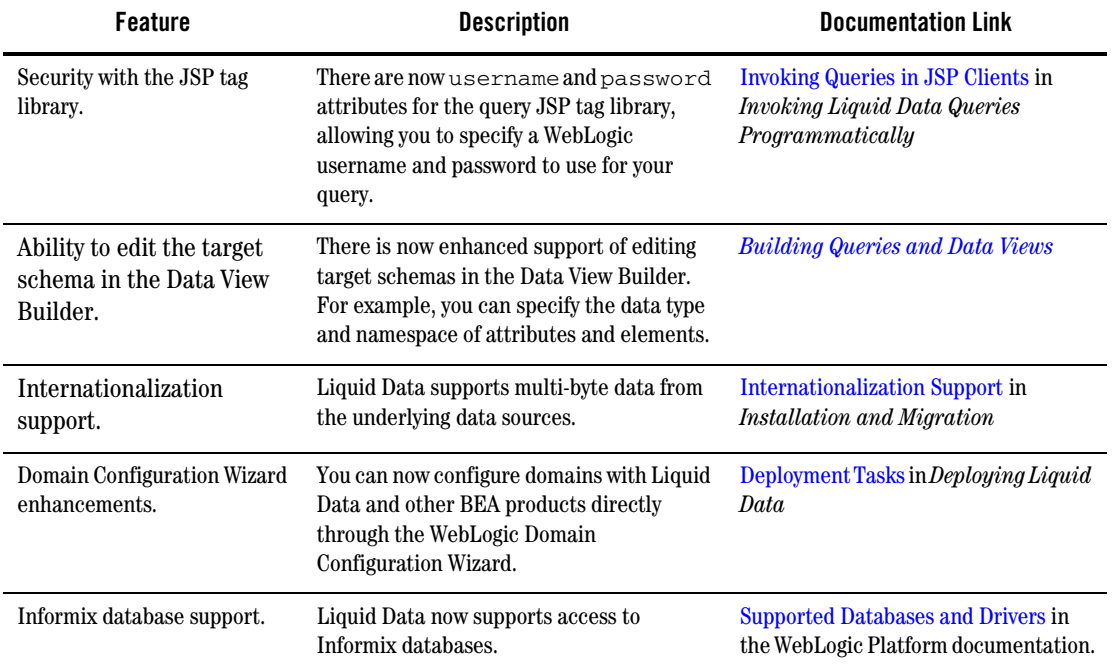

#### **Table 1 New Features in Liquid Data 1.1 (Continued)**

### <span id="page-6-0"></span>**Features Released in 1.0.1**

Release 1.0.1 of Liquid Data featured enhanced platform support.

The following information was added to the product documentation for Release 1.0.1:

- ! Enhanced platform support for HP UX, IBM AIX, and SuSE Linux for IBM is described in Supported Platforms and Databases in *Installing* Liquid Data.
- ! Information about which versions of XML schema are supported is provided in Supported XML Schema Versions in Liquid Data in *Building Queries and Data Views*.

# <span id="page-6-1"></span>**General Notes**

If you do not have a Java 1.3 executable in your PATH, you must add it before running the Liquid Data installer. You should find the Java executable from the WebLogic Platform 7.0 SP2 distribution in the following directory:

*BEA\_HOME*/jdk131\_06/bin

Update your PATH environment variable so the Java 1.3 executable preceeds any Java 1.4 executables. The updated PATH should be similar to the following:

PATH=*BEA\_HOME*/jdk131\_06/bin;\$PATH

#### <span id="page-7-0"></span>**Miscellaneous Issues**

- 1. For more information on how to remove Liquid Data from a domain, see "Uninstalling Liquid Data" in "Post-Installation Tasks" in *Installing* Liquid Data.
- 2. If the PointBase server is already started when you start the Liquid Data Sample server, you may get the following error message:

The process cannot access the file because it is already being used by another process

You can disregard this message. The server will start and run normally, regardless.

3. Do not use Ctl-C command to shut down the Liquid Data server. Doing so could corrupt the Liquid Data configuration files in the server domains  $(\text{config.xml}).$ 

Instead, make sure that you always shut down the server through the WebLogic Server Administration Console. For example, the WLS Administration Console using the default port is at the following URL for a local server:

http://localhost:7001/console

Instructions on how to shut down the Liquid Data server from the Administration Console are provided in Starting and Stopping the Server in the Liquid Data *Administration Guide*.

For complete information on how to recover a corrupted configuration file, see "Backing Up Configuration Data" in the topic Recovering Failed Servers in the WebLogic Server system administration documentation.

# <span id="page-7-1"></span>**Known Limitations**

This section describes limitations in the current BEA Liquid Data 1.1 release and includes possible workarounds, where applicable.

The table below lists a CR (Change Request) number for each problem. Refer to this number to track the solution as the problems are resolved.

Please contact BEA customer support at http://support.bea.com for assistance in tracking any unresolved problems.

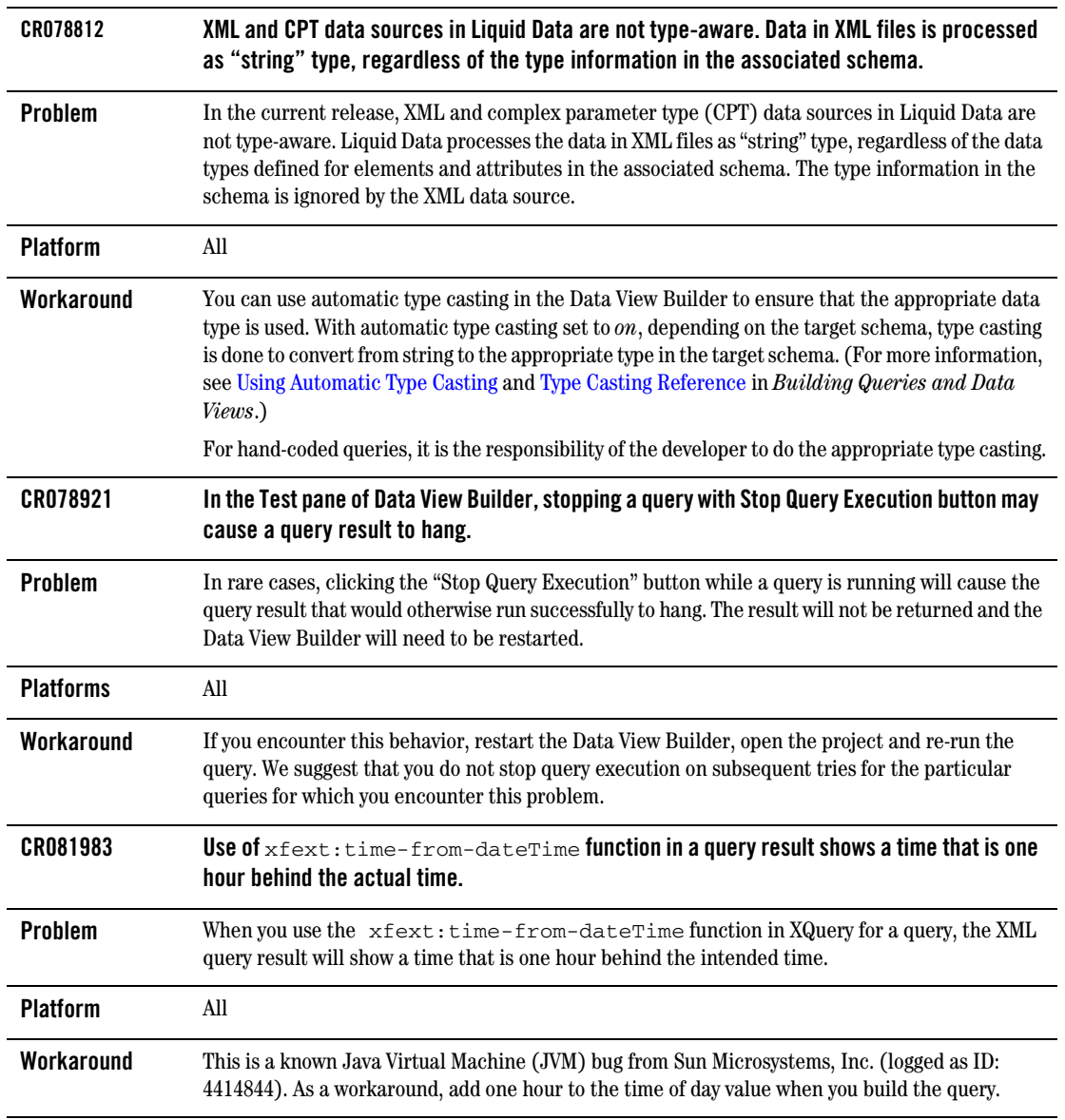

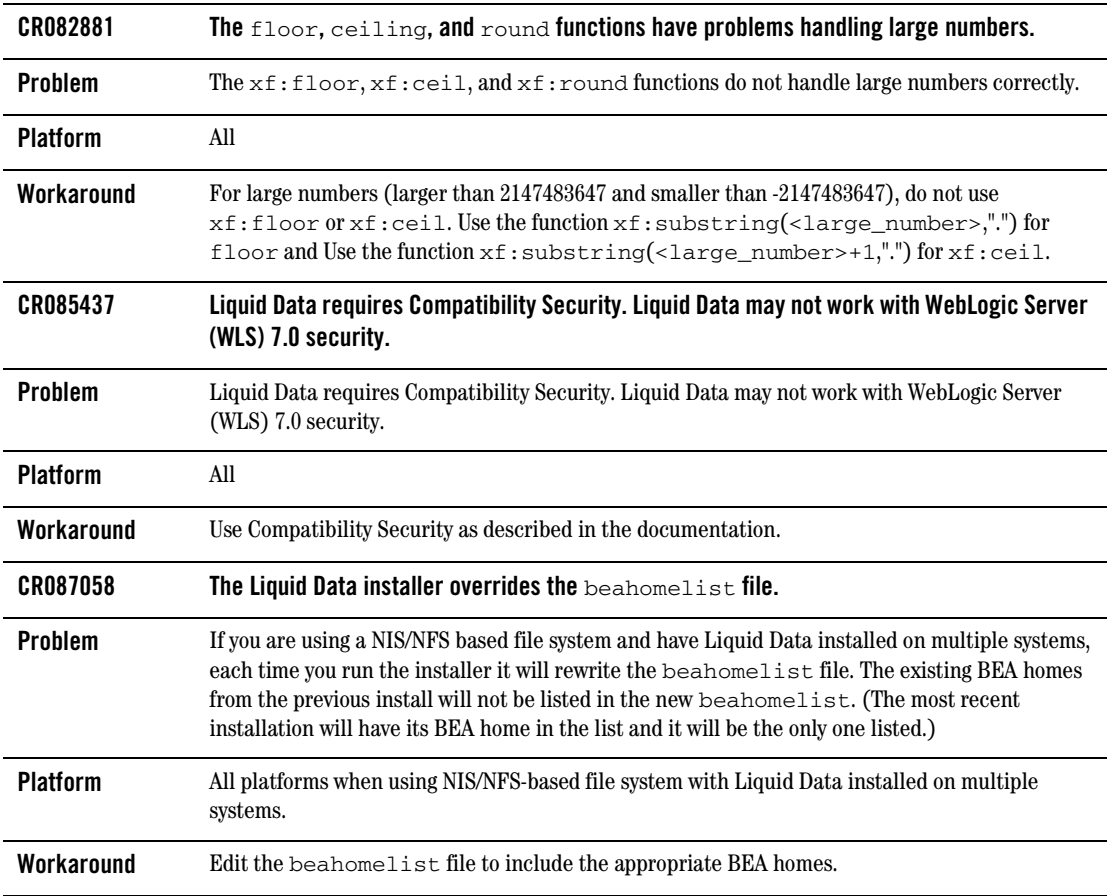

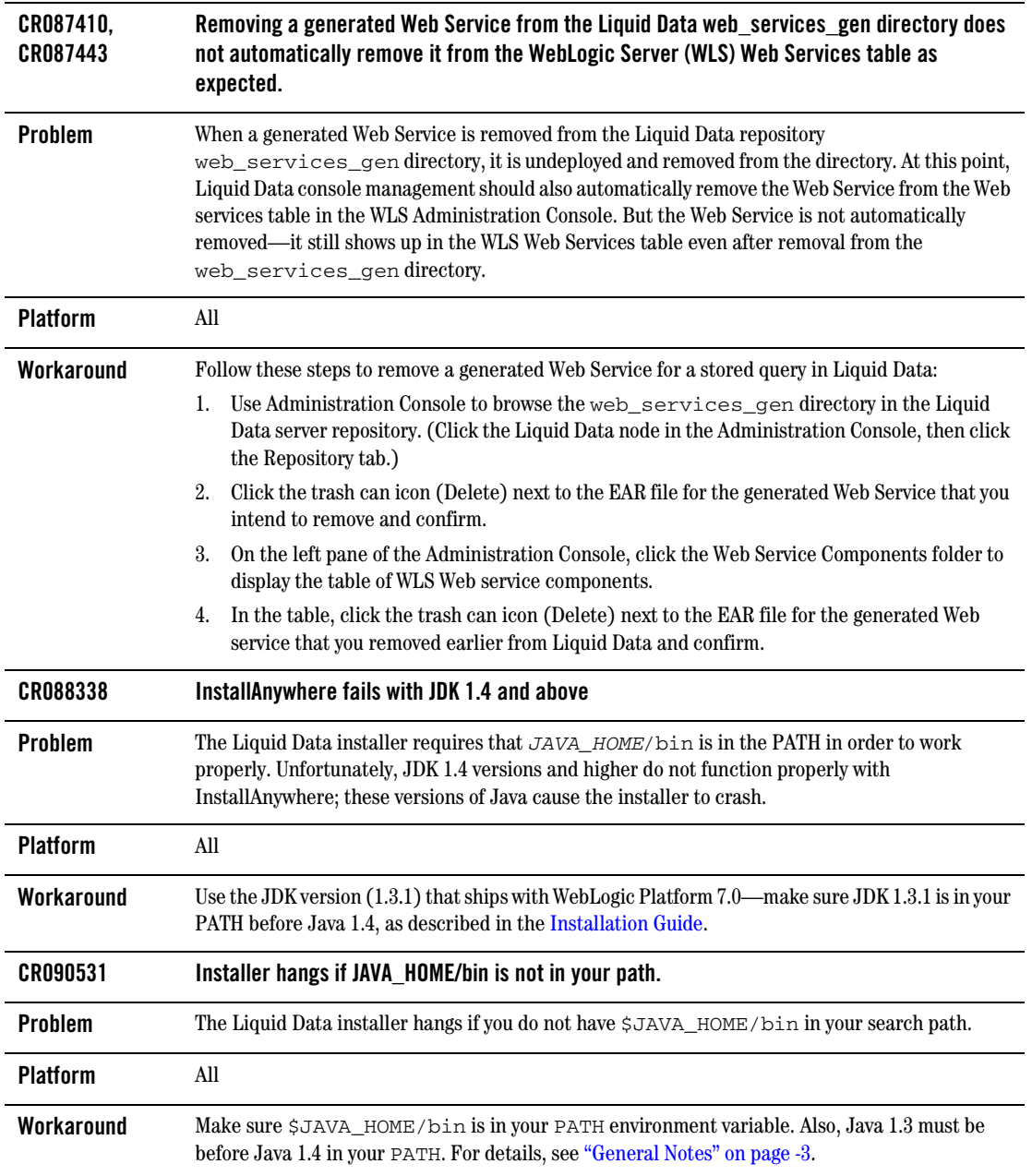

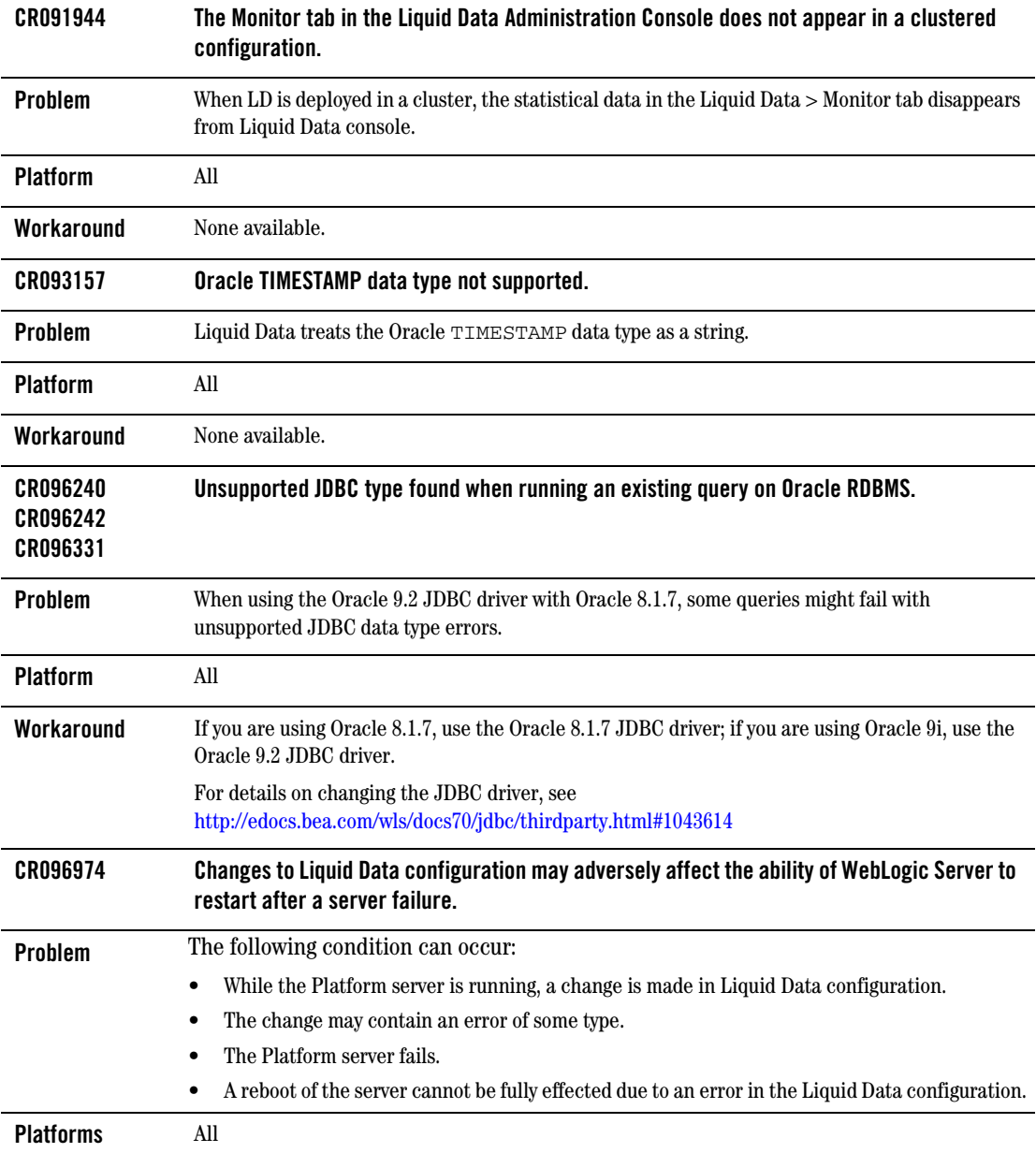

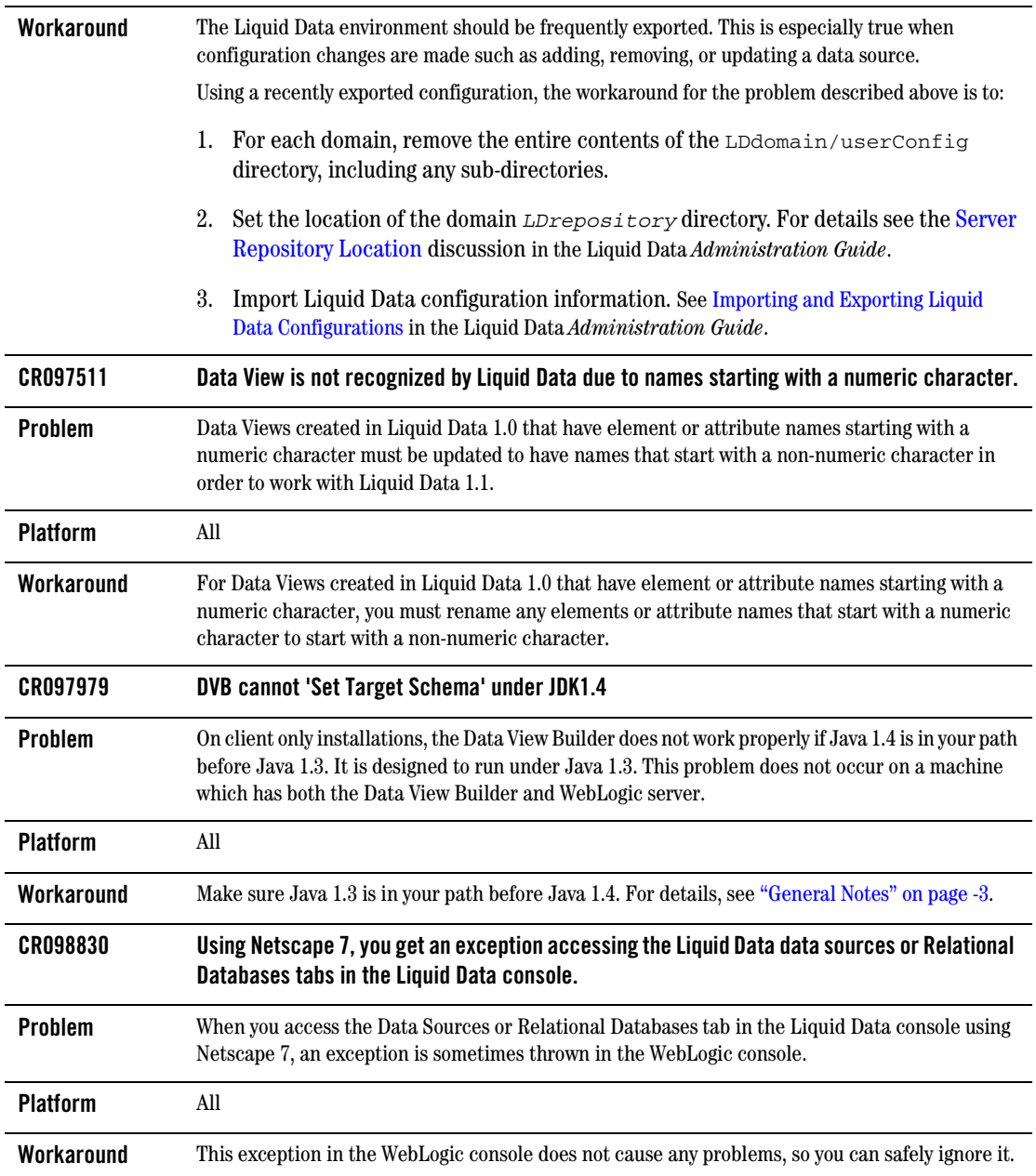

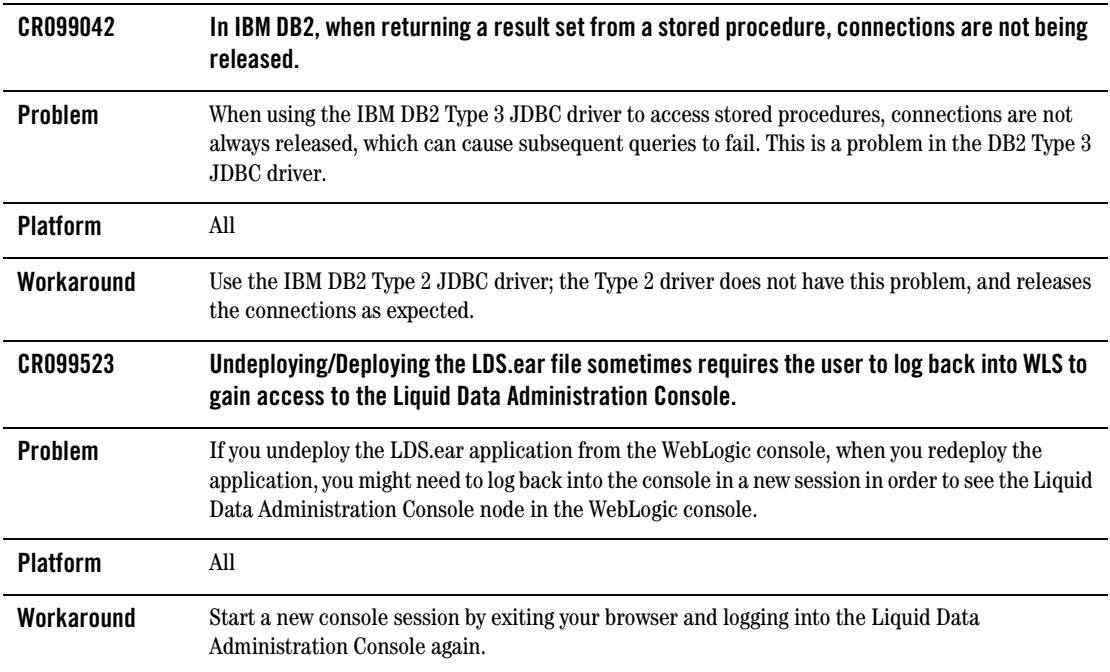

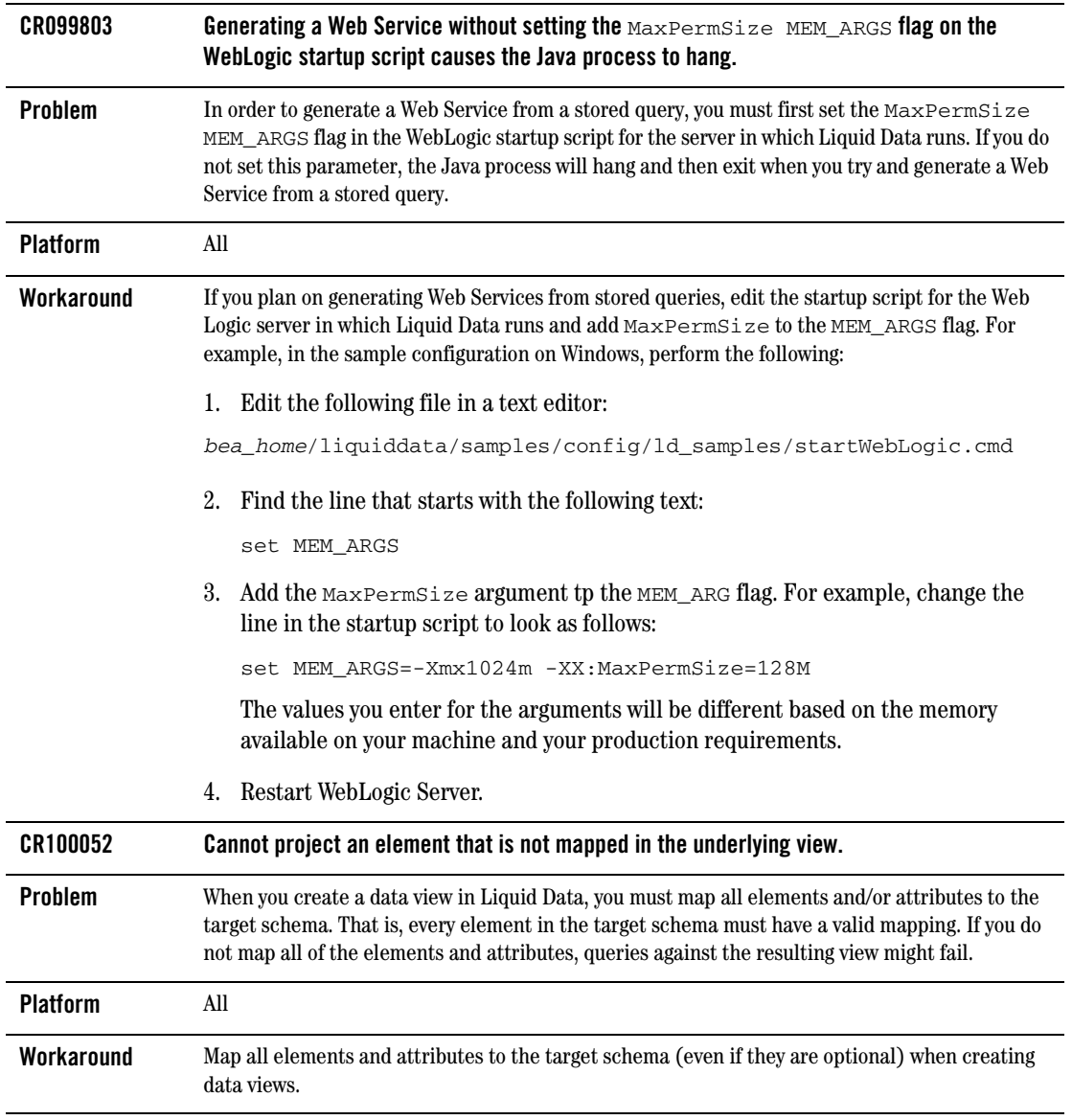

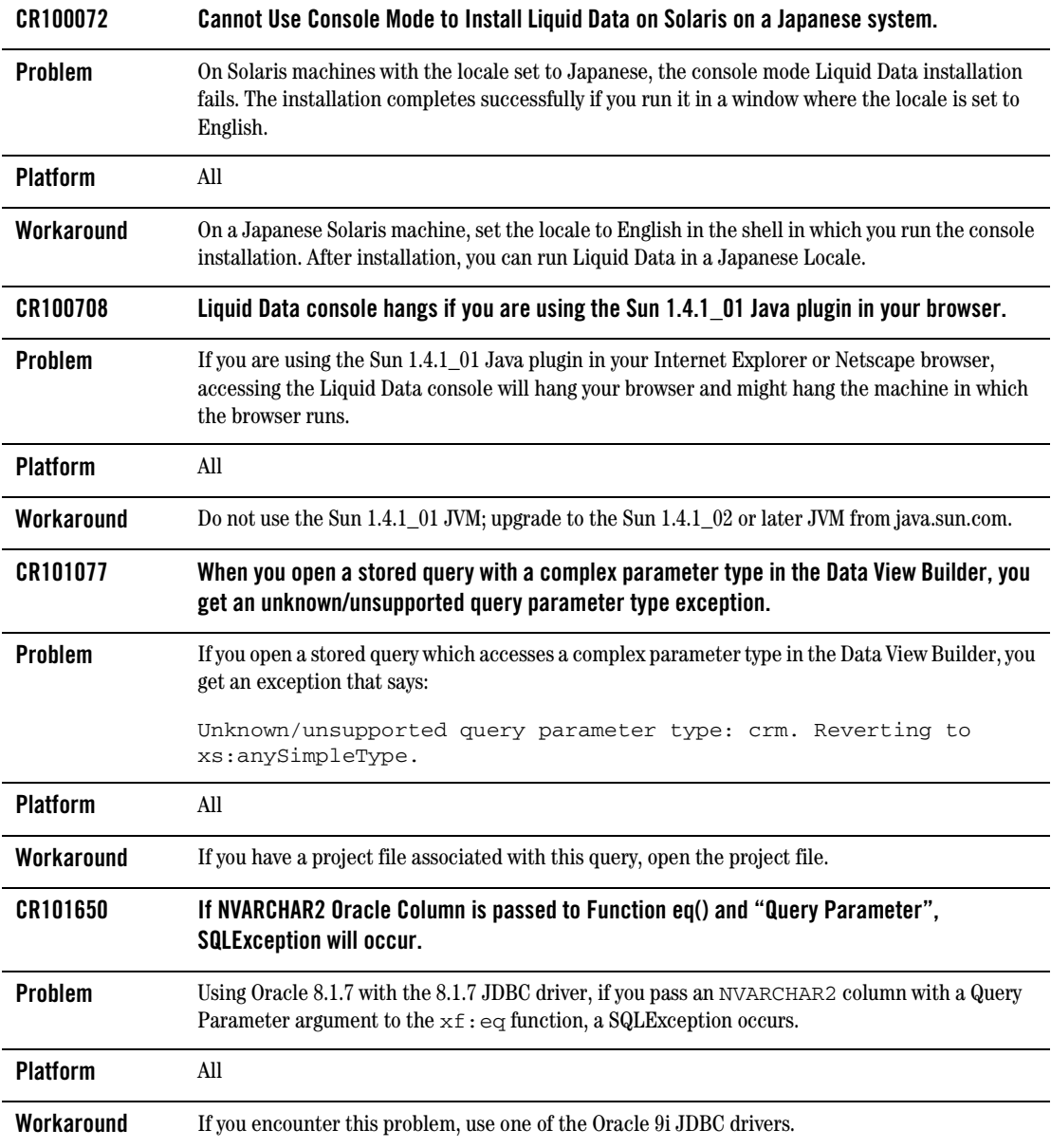

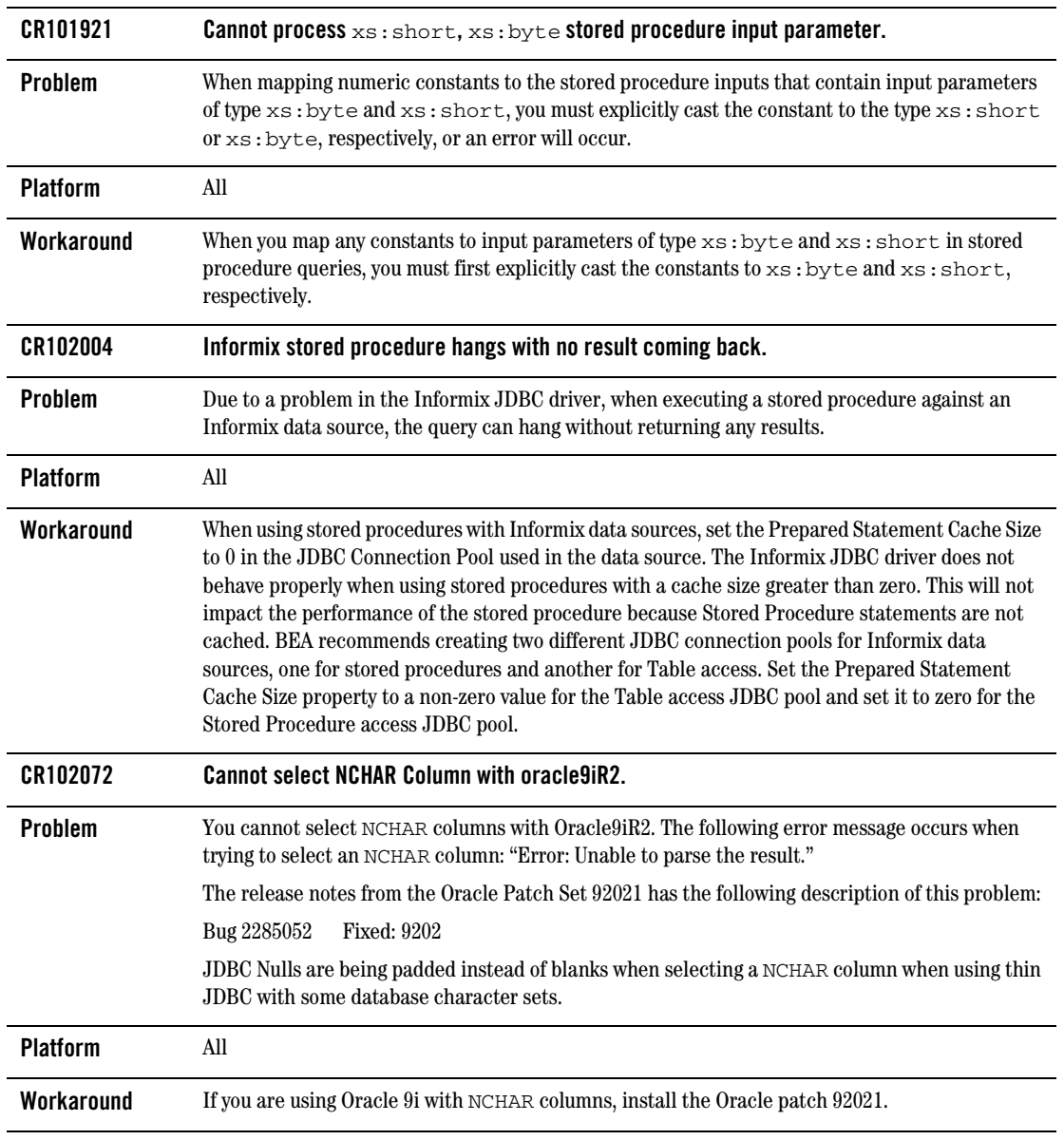

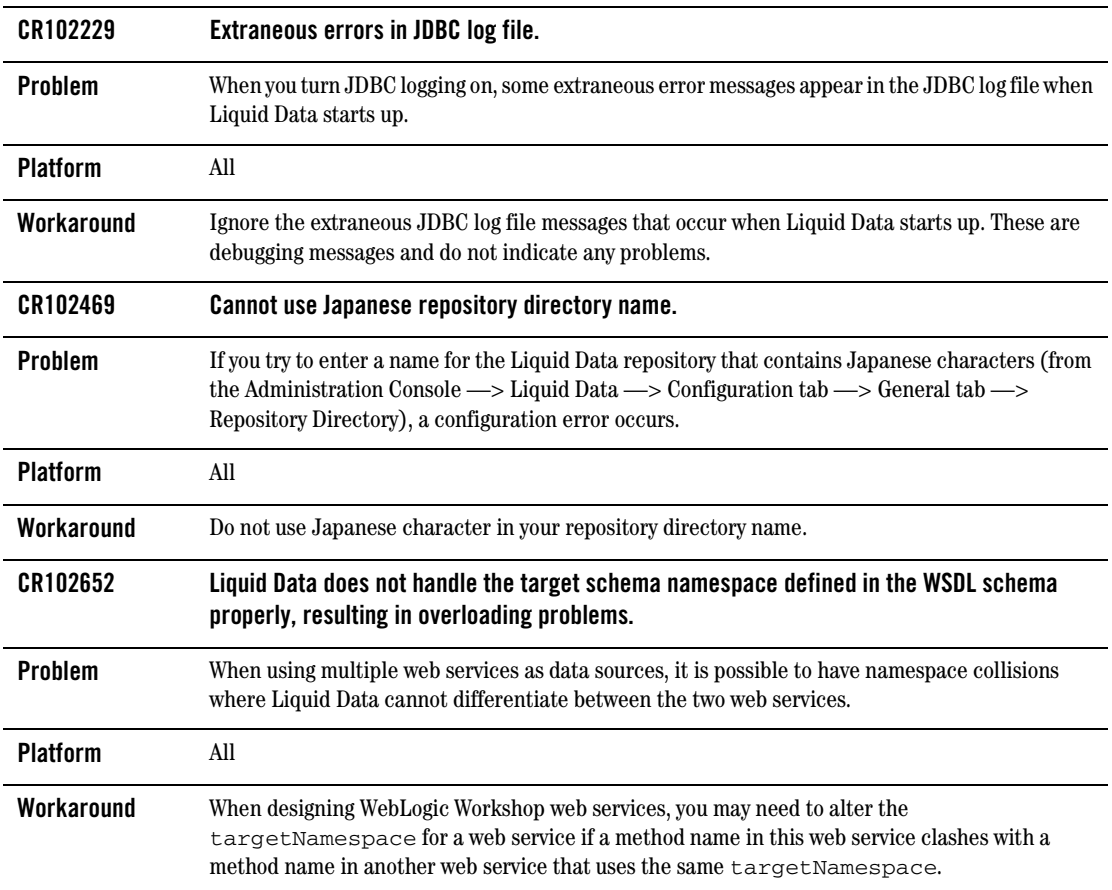

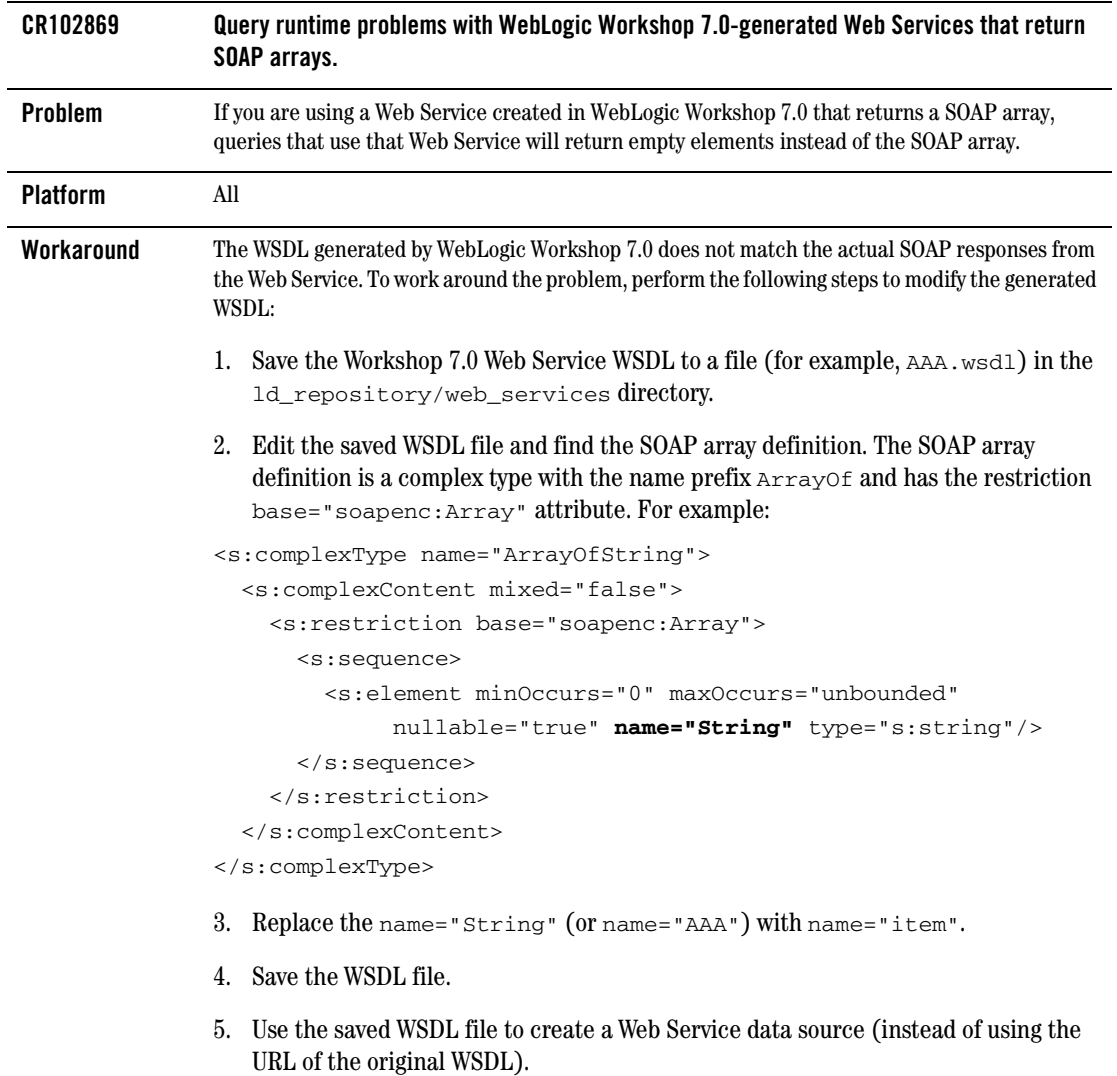

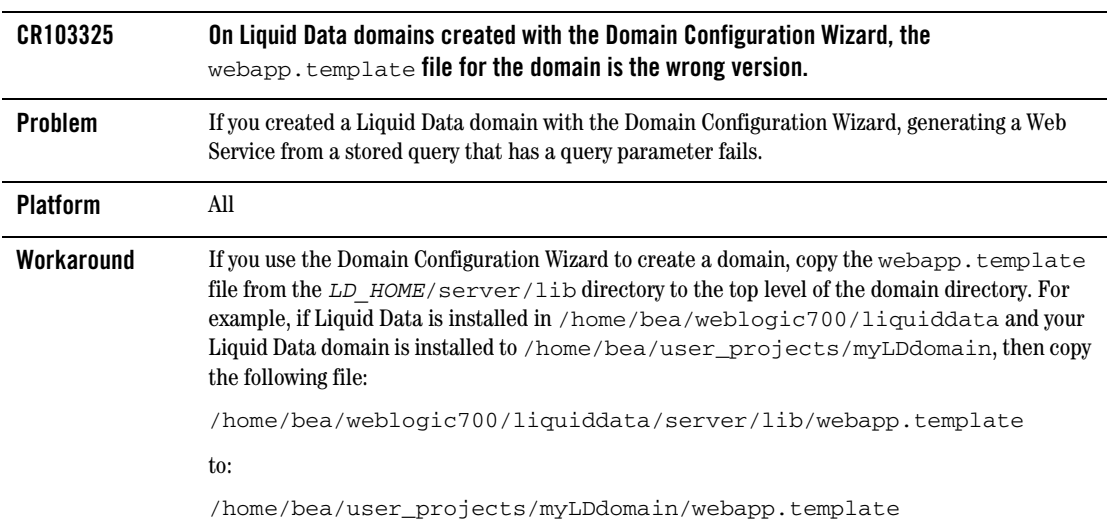

### <span id="page-20-0"></span>**Liquid Data 1.1 for WebLogic Platform 7.0 SP01 on SuSE Linux for ZSeries Mainframe**

Liquid Data 1.1 is supported on SuSE Linux for ZSeries mainframe platform. This configuration is only supported under WebLogic Platform 7.0 SP01. WebLogic Platform 7.0 SP02 is not certified on SuSE Linux for ZSeries mainframe.

When deploying Liquid Data in a WebLogic 7.0 SP01 domain on SuSE Linux systems, you must apply the two WebLogic Patches listed below. These two patches are included in the Liquid Data 1.1 for WebLogic 7.0 SP01 distribution.

The two patches are:

 $\bullet$  CR103182\_70sp1.jar

Without this patch, the Liquid Data Administration console throws the following error:

cannot resolve symbol probably occurred due to an error in /ld\_dialog.jsp

 $\bullet$  CR084935 70sp1 3.jar

Without this patch, Liquid Data generated Web services throw the following exception message:

java.lang.Error: NYI

Add these two jars to the beginning of your java CLASSPATH in the list of jars in the startWeblogic script.

### <span id="page-20-1"></span>**Where to Find Liquid Data Product Documentation**

Documentation for this product is available on an Online Documentation CD-ROM that ships with the product, and is also available on the Web at the BEA edocs documentation site at:

http://edocs.bea.com/liquiddata/docs11/index.html

To access the PDFs on either platform, open the Liquid Data documentation Home page in a Web browser as described above, click the PDF files button, and select the document that you want to view or print. Alternatively, from within an HTML document, click the View as PDF link on the top navigation bar to open a PDF version of the currently displayed document.

If you do not have the Adobe Acrobat Reader, you can get it for free from the Adobe Web site at http://www.adobe.com/.